## **GammaLib - Change request #1670**

## **Use default time in GObservation::deadc() method.**

02/16/2016 12:19 AM - Knödlseder Jürgen

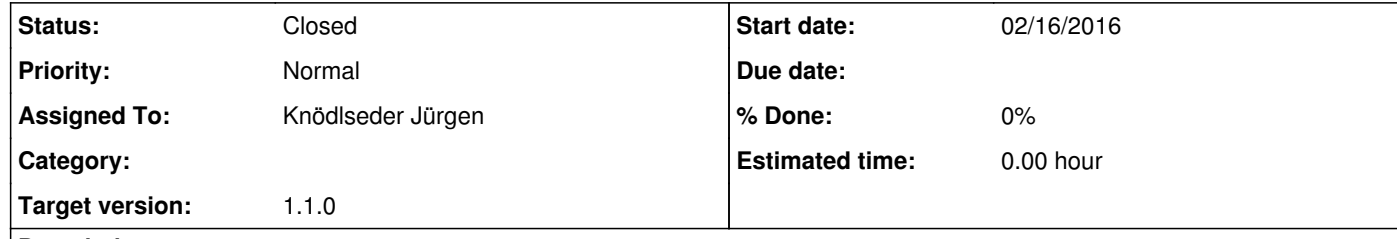

## **Description**

A default time should be used in the GObservation::deadc() method so that we do not need to provide a time for observations that only support a constant deadtime correction.

## **#1 - 02/17/2016 01:35 AM - Knödlseder Jürgen**

*- Status changed from New to Closed*

*- Assigned To set to Knödlseder Jürgen*

*- Target version set to 1.1.0*

Done and merged into devel.